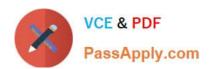

# 1Z0-343<sup>Q&As</sup>

JD Edwards EnterpriseOne Distribution 9.2 Implementation Essentials

# Pass Oracle 1Z0-343 Exam with 100% Guarantee

Free Download Real Questions & Answers PDF and VCE file from:

https://www.passapply.com/1z0-343.html

100% Passing Guarantee 100% Money Back Assurance

Following Questions and Answers are all new published by Oracle
Official Exam Center

- Instant Download After Purchase
- 100% Money Back Guarantee
- 365 Days Free Update
- 800,000+ Satisfied Customers

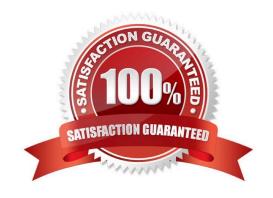

# https://www.passapply.com/1z0-343.html 2024 Latest passapply 1Z0-343 PDF and VCE dumps Download

#### **QUESTION 1**

Which report will let you view available-to-promise (ATP) inventory levels for a specific time period?

- A. The Inventory Journal Report (R41550)
- B. The Item Master Directory Report (R41560)
- C. The Supply/Demand Report (R4051)
- D. The Item Ledger Detail Report (R41540)
- E. The Inventory Turn Report (R41116)

Correct Answer: C

#### **QUESTION 2**

Which three options can be specified in Document Type Setup when setting up Order Types? (Choose three.)

- A. Order Category
- B. Bypass Invoice
- C. Relieve On-Hand Inventory at Ship Confirm
- D. Document Type Next Number
- E. Line Type

Correct Answer: ACD

Reference: http://learn-jde.com/setting-up-document-types-for-sales/

#### **QUESTION 3**

Identify the option that contains the components required for setting up advanced preference processing.

- A. Sales Order Entry processing options, Order Activity Rules, System Constants, and Preference Master
- B. Sales Order Entry processing options, Branch/Plant Constants, Preference Details, and Hierarchy
- C. Adjustment Definitions, Hierarchy, Branch/Plant Constants, and Preference Details
- D. Preference Schedules, Preference Details, System Constants, and Sales Order Entry processing options
- E. Hierarchy, Preference Master, System Constants, and Schedules

Correct Answer: D

Reference: https://docs.oracle.com/cd/E16582 01/doc.91/e15146/ activate preferences.htm#EOASO01044

# https://www.passapply.com/1z0-343.html 2024 Latest passapply 1Z0-343 PDF and VCE dumps Download

#### **QUESTION 4**

Which two Customer Billing Instruction fields do not default to the sales order, based on the ship-to address? (Choose two.)

- A. Freight Handling Code
- B. Preferred Carrier
- C. Partial Line Shipment Allowed
- D. Delivery Instructions
- E. Backorders Allowed

Correct Answer: BC

#### **QUESTION 5**

If your customer requires lots to be restricted to one item and one branch/plant, where would you find the required settings for this?

- A. System Constants
- B. Item Availability Definition
- C. Application Constants
- D. Branch/Plant Constants

Correct Answer: D

Reference: https://docs.oracle.com/cd/E59116\_01/doc.94/e58761/setup\_constants.htm#WEAIM512

### **QUESTION 6**

Your client is interested in using Sales Transfers to record the movement of goods between warehouses.

How is inventory committed when you enter a Sales Transfer order?

- A. Shipping Branch/Plant: SO/WO soft commit. Receiving Branch/Plant: On PO
- B. Shipping Branch/Plant: In Transit. Receiving Branch/Plant: On PO
- C. Shipping Branch/Plant: SO/WO soft commit. Receiving Branch/Plant: Other Quantity 1
- D. Shipping Branch/Plant: SO/WO soft commit. Receiving Branch/Plant: In Transit
- E. Shipping Branch/Plant: In Transit. Receiving Branch/Plant: In Transit

Correct Answer: C

# VCE & PDF PassApply.com

### https://www.passapply.com/1z0-343.html 2024 Latest passapply 1Z0-343 PDF and VCE dumps Download

#### **QUESTION 7**

Your client is live on Sales Order Processing. They are adding a new branch/plant to their supply chain. The new branch/plant will use the same Sales Order Type, SO, but they do not require the printing of sales acknowledgement after entering the order.

What changes are required to the Order Activity Rules, if line type is S?

- A. Add a status in the Other Allowed field for the Print Acknowledgement step for order type SO to bypass the print function.
- B. Delete the Print Acknowledgement step in the Order Activity Rules for that branch for order type SO and line type S.
- C. Add a status in the Other Allowed field for the Enter Order step for Order type SO and line type S to bypass the print function.
- D. Change the Next Status field for the Print Acknowledgement step for order type SO and line type S to bypass the print function.
- E. Add a status in the Other Allowed field for the Print Acknowledgement step for order type SO and line type S to bypass the print function.

Correct Answer: A

#### **QUESTION 8**

Your customer wishes to process orders so that a minimum quantity always gets ordered for a line. For example, if the rule is 85% and 10 were ordered, then E1 must fulfill a quantity of 9.

Which fulfillment option should they use?

- A. Order fill percent rule
- B. Cancellation rule
- C. Line fill percent rule
- D. Release rules

Correct Answer: A

#### **QUESTION 9**

When setting up Kit Items in E1, how does the system store those items?

- A. Inventory for Kit Parents Items is stored in a dedicated Kit\\'s location.
- B. The system stores the parent items in the F41021 file and adds text lines for the components during sales order entry.
- C. The system does not carry inventory for the parent item; the parent item simply represents all components bundled

# VCE & PDF PassApply.com

# https://www.passapply.com/1z0-343.html

2024 Latest passapply 1Z0-343 PDF and VCE dumps Download

together as an assembled item and only components are stored in the system.

D. The system creates a Work Order for the Parent item and when the work order is completed, the inventory is updated to a specific location where the sales order can be hard committed.

Correct Answer: C

#### **QUESTION 10**

Your customer wants to set up supplier pricing for a stock item to default unit cost based on supplier, item, and item branch.

What item information setup is required?

- A. Item Master, Purchasing Price Level
- B. Item Branch, Sales Price Level
- C. Item Branch, Inventory Cost Level
- D. Item Master and Item Branch, Purchasing Price Level
- E. Item Branch, Purchasing Price Level

Correct Answer: C

#### **QUESTION 11**

Which two personalization features should you use to control the business units displayed in an EnterpriseOne grid? (Choose two.)

- A. EnterpriseOne Pages
- B. Composite Application Framework (CafeOne)
- C. Advanced queries
- D. Specify the display order and color of fields
- E. One View Reporting and Watchlists

Correct Answer: BD

#### **QUESTION 12**

Your customer plans to summarize Cost of Goods Sold and Inventory entries when processing Sales Update (R42800).

Which batches are created during Sales Update?

A. ST Batch type: Created if interbranch sales are included in those orders processed through Sales Update; contains interbranch payable entries. IB Batch Type: Created during Sales Update; contains the Cost of Goods Sold, Inventory,

# VCE & PDF PassApply.com

# https://www.passapply.com/1z0-343.html

2024 Latest passapply 1Z0-343 PDF and VCE dumps Download

Accounts Receivable, and Revenue entries

- B. G batch type: Created during Sales Update; contains the Inventory, Cost of Goods Sold, and Revenue entries. IB Batch Type: Created during Invoicing; contains the invoice records for Accounts Receivable
- C. G batch type: Created during Sales Update; contains the Inventory and Cost of Goods Sold entries. IB Batch Type: Created during Sales Update; contains the Accounts Receivable and Revenue entries
- D. G batch type: Created during Sales Update; contains the Cost of Goods Sold, Inventory, Accounts Receivable entries. IB Batch Type: Created during Sales Update; contains the Accounts Receivable and General Ledger Revenue entries
- E. G batch type: Created during Ship Confirm; contains Inventory and Cost of Goods Sold entries. IB Batch Type: Created during Sales Update: contains Accounts Receivable and Revenue entries

Correct Answer: B

Reference: https://www.google.com/url?sa=tandrct=jandq=andesrc=sandsource=webandcd=3andved=2ahUKEwigaO5 88XhAhXPwKQKHZIfDaYQFjACegQIAxACandurl=https%3A%2F%2Fwww.jdelist.com%2Fw3tfiles% 2F102840-FAQ%2520-%2520Sales %2520Update%2520 (R42800).docandusg=AOvVaw2zRQdnV1MbB33kETl5mwWq

#### **QUESTION 13**

Your client is concerned that after the most recent update, commitment information in the Item Availability program does not reflect the correct amounts for sales orders.

Running which report corrects any commitment issues for any open sales orders?

- A. the Inventory G/L Post report
- B. the Repost Active Sales Order report
- C. the Pick Slip report to pick any eligible sales orders
- D. the Item Balance/Ledger Integrity report

Correct Answer: B

## **QUESTION 14**

What process should you use when the ownership over the goods is maintained until they are actually delivered to the customer?

- A. Request proof of delivery from customer after Ship Confirmation.
- B. Add shipment to a Compartmentalized Load.
- C. Create Intermodal Routes to track all the carriers in the transportation process.
- D. Add shipment to an in-transit Load and perform delivery confirmation.

Correct Answer: D

# https://www.passapply.com/1z0-343.html 2024 Latest passapply 1Z0-343 PDF and VCE dumps Download

### **QUESTION 15**

Your client is entering sales orders using base pricing.

What logic does the system use to retrieve the price based on the effective dates?

- A. Past Due Date
- B. Delivery Date
- C. Earliest Expiration Date
- D. Closest Start Date
- E. Order Date

Correct Answer: E

 $Reference: https://docs.oracle.com/cd/E15156\_01/e1apps90pbr0/eng/psbooks/1aso/chapter.htm? File=1aso/htm/1aso07.htm$ 

1Z0-343 Practice Test

1Z0-343 Study Guide

1Z0-343 Exam Questions